### **Inhaltsverzeichnis**

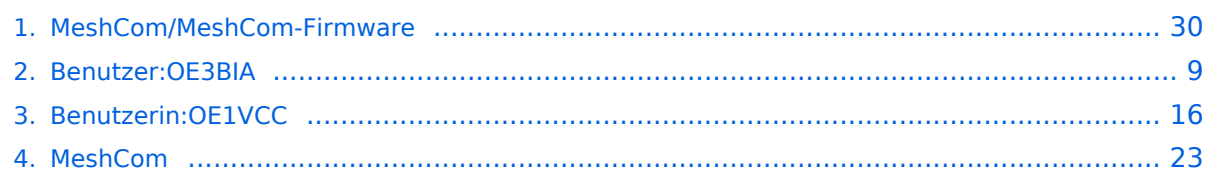

### **MeshCom/MeshCom-Firmware**

[Versionsgeschichte interaktiv durchsuchen](https://wiki.oevsv.at) [VisuellWikitext](https://wiki.oevsv.at)

**[Version vom 13. Februar 2022, 09:57 Uhr](#page-29-0) [\(Quelltext anzeigen\)](#page-29-0)** [OE3BIA](#page-8-0) ([Diskussion](https://wiki.oevsv.at/w/index.php?title=Benutzer_Diskussion:OE3BIA&action=view) | [Beiträge](https://wiki.oevsv.at/wiki/Spezial:Beitr%C3%A4ge/OE3BIA)) (neue MeshCom Firmeware Version 1.55) [Markierung:](https://wiki.oevsv.at/wiki/Spezial:Markierungen) [Visuelle Bearbeitung](https://wiki.oevsv.at/w/index.php?title=Project:VisualEditor&action=view) [← Zum vorherigen Versionsunterschied](#page-29-0)

**[Aktuelle Version vom 1. September](#page-29-0)  [2023, 09:46 Uhr](#page-29-0) ([Quelltext anzeigen](#page-29-0))** [OE1VCC](#page-15-0) [\(Diskussion](https://wiki.oevsv.at/w/index.php?title=Benutzerin_Diskussion:OE1VCC&action=view) | [Beiträge](https://wiki.oevsv.at/wiki/Spezial:Beitr%C3%A4ge/OE1VCC)) K [Markierung:](https://wiki.oevsv.at/wiki/Spezial:Markierungen) 2017-Quelltext-Bearbeitung

(8 dazwischenliegende Versionen von 2 Benutzern werden nicht angezeigt)

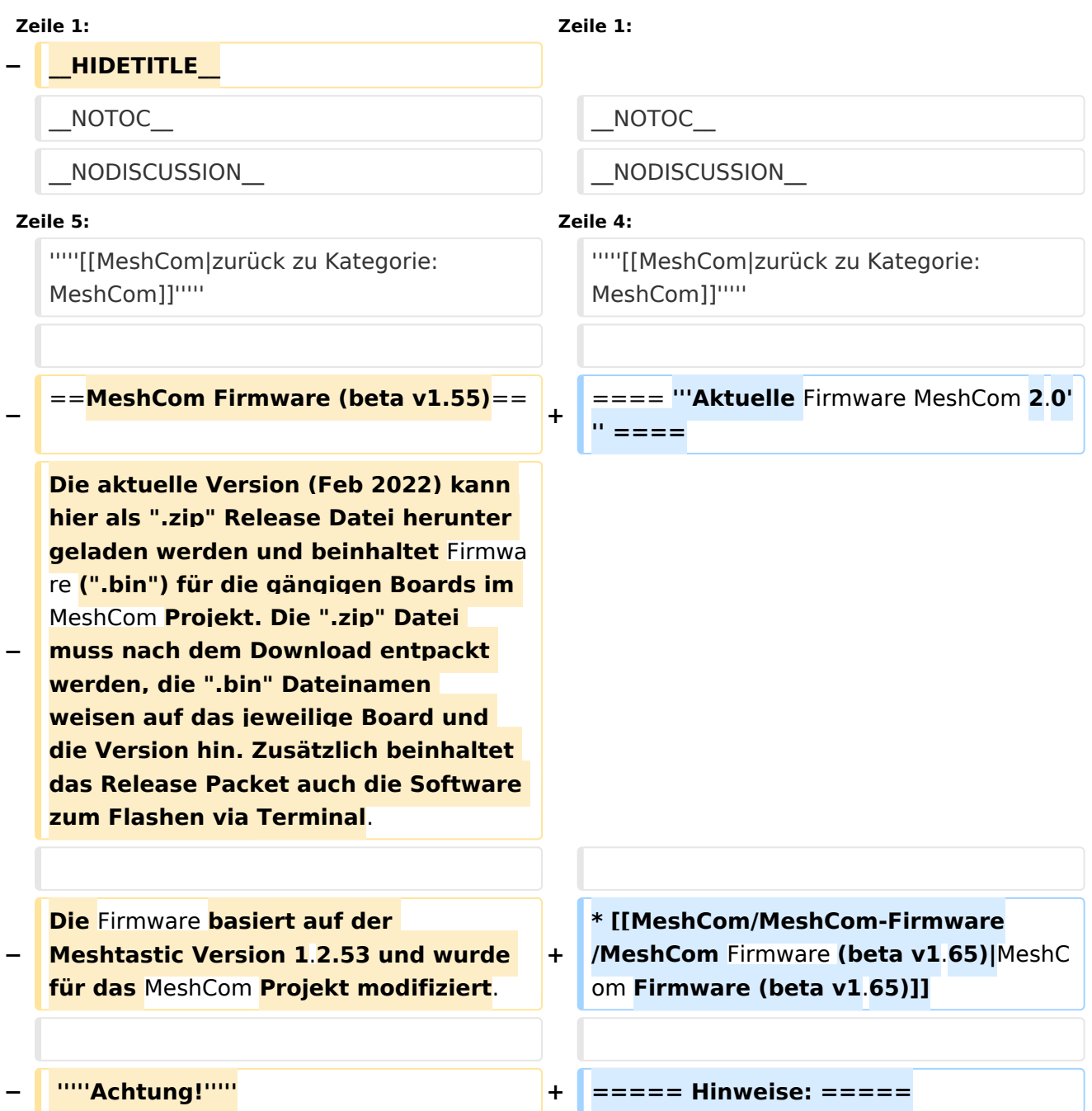

#### MeshCom/MeshCom-Firmware

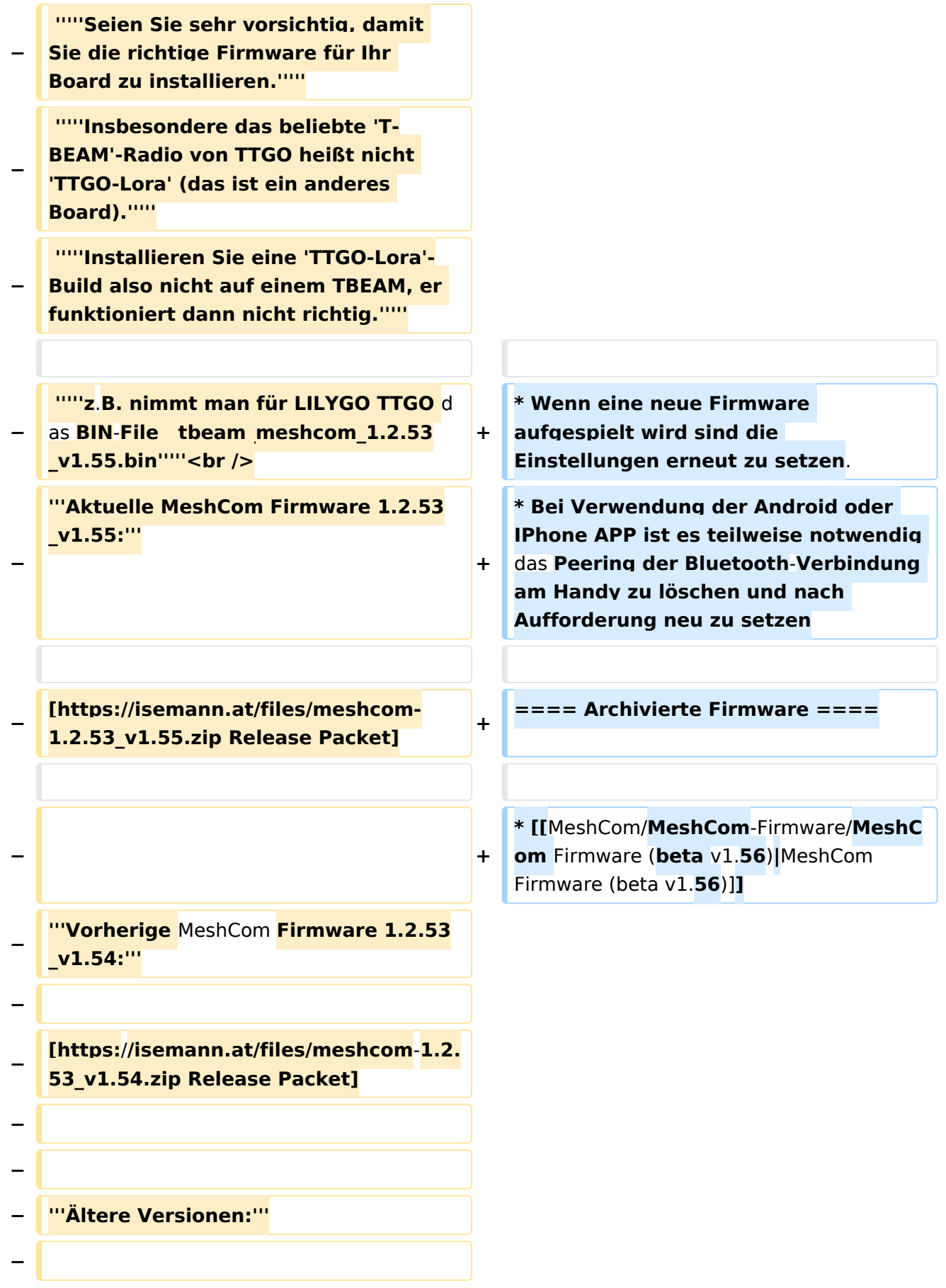

#### **[https://isemann.at/files /tbeam\_meshcom\_1.2.52\_v1.52.bin** Fir mware **für TTGO TBeam (langes Board)]**

**−**

**−**

**[https:**/**/isemann.at/files/tlora-**

- **− v2\_meshcom\_1.2.52\_v1.52.bin** Firmwar e **für TLora** (**kleines Board)]**
- **−**

**−**

**[https://isemann.at/files/heltecv2\_meshcom\_1.2.52\_v1.52.bin Firmware für Heltec]**

**−**

**− [https://isemann.at/files /tbeam\_meshcom\_1.2.52\_v1.52OLED. bin Firmware für TTGO TBeam mit 1.3" OLED Display]**

**−**

**[https://isemann.at/files/tbeam-v0. 7\_meshcom\_1.2.52\_v1.52.bin Firmware für den TTGO TBeam0.7]**

**−**

**−**

**− [https://isemann.at/files/tlorav1\_meshcom\_1.2.52\_v1.52.bin Firmware für TLora V1]**

**−**

**[https://isemann.at/files/tlora-v1. 3\_meshcom\_1.2.52\_v1.52.bin** 

**− Firmware für TLoRA** v1.**3]-----------**

**−**

**− [https://isemann.at/files /tbeam\_meshcom\_1.2.50\_v1.50.bin Firmware 1.2.50 für TTGO TBeam (langes Board)]**

**− [https://isemann.at/files/tlorav2\_meshcom\_1.2.50\_v1.50.bin Firmware 1.2.50 für TLora (kleines Board**)**]**

**−**

**− [https://isemann.at/files/heltecv2\_meshcom\_1.2.50\_v1.50.bin Firmware 1.2.50 für Heltec]**

**−**

**[https://isemann.at/files /tbeam\_meshcom\_1.2.50\_v1.50\_1. 3OLED.bin Firmware 1.2.50 für TTGO TBeam mit 1.3" OLED Display]**

**−**

**−**

**− [https://isemann.at/files/tbeam-0.7 \_meshcom\_1.2.50\_v1.50.bin Firmware 1.2.50 für den TTGO TBeam0.7]**

**−**

**− <span class="col-blue-dark"> [https://isemann.at/files /tbeam\_meshcom\_1.2.50\_v1. 50\_MediumFast.bin Firmware 1.2.50 für TTGO TBeam - Channel Medium Fast]</span>**

**−**

**<span class="col-blue-dark"> [https://isemann.at/files/tlora2.**

- **− 1\_meshcom\_1.2.50\_v1. 50\_MediumFast.bin Firmware 1.2.50 für TLora - Channel Medium Fast]< /span><br />**
- **− ==Modifikation der** MeshCom Firmware (beta v1.**53**)**==**

**[https://github.com/isemann**

**− /MeshCom '''Zum Source-Code''' mit Dokumentation der Änderungen auf Github geht es hier**]**.**

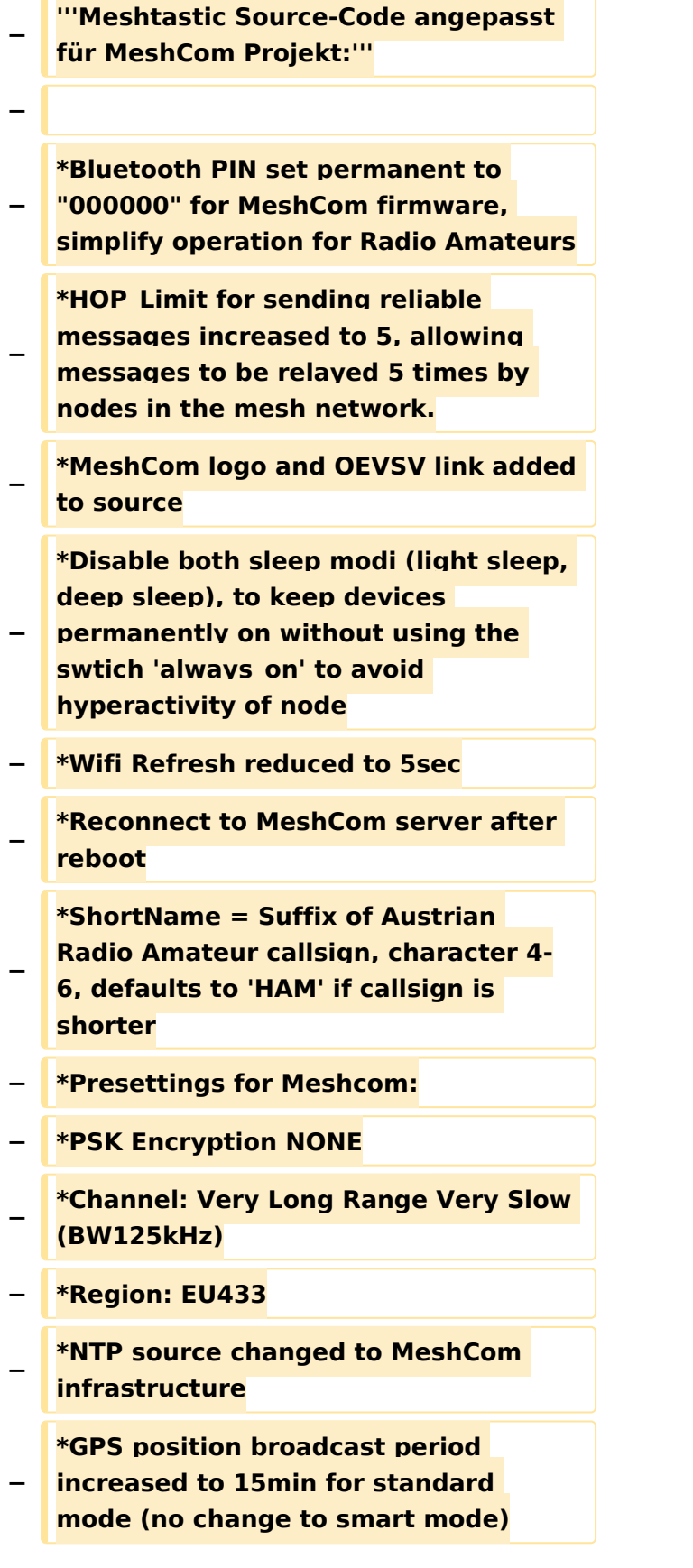

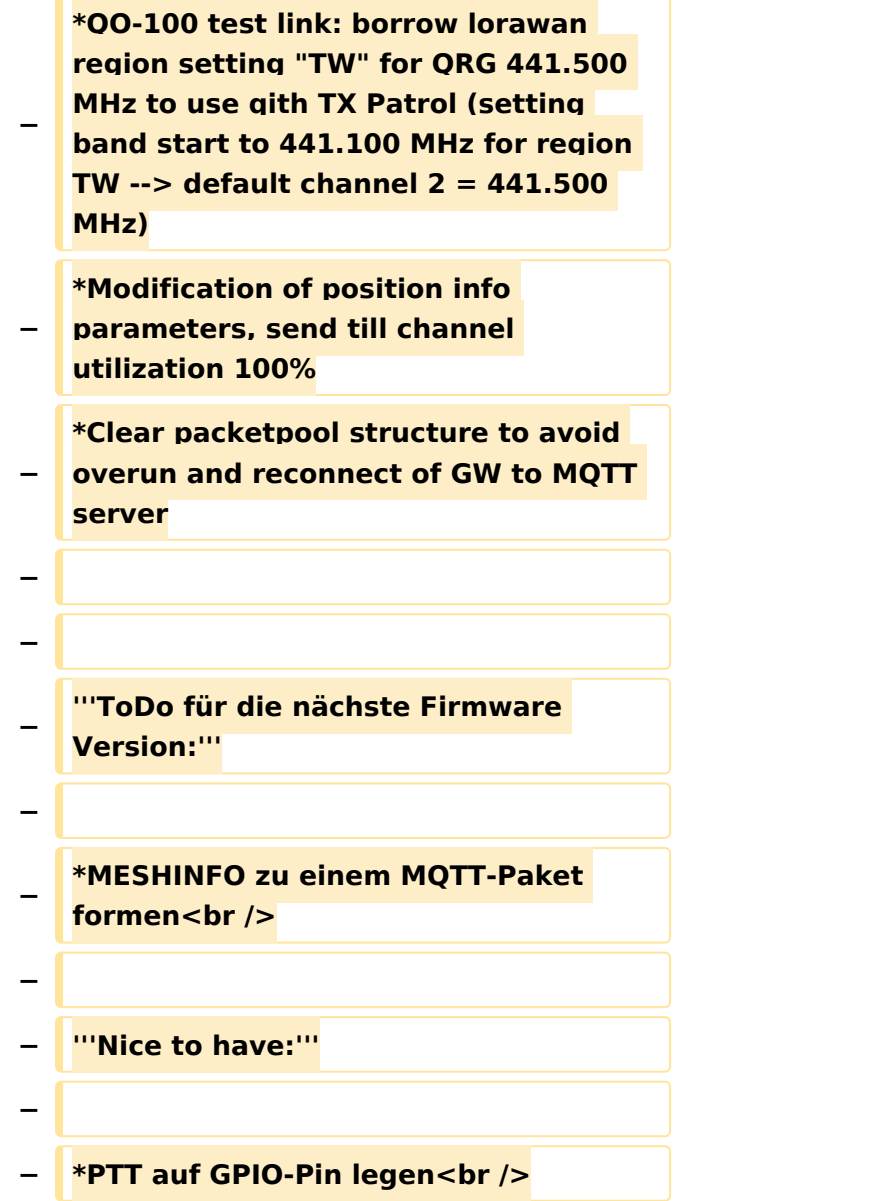

### Aktuelle Version vom 1. September 2023, 09:46 Uhr

#### *[zurück zu Kategorie:MeshCom](#page-22-0)*

### **Aktuelle Firmware MeshCom 2.0**

[MeshCom Firmware \(beta v1.65\)](https://wiki.oevsv.at/w/index.php?title=MeshCom/MeshCom-Firmware/MeshCom_Firmware_(beta_v1.65)&action=view)

#### Hinweise\:

- Wenn eine neue Firmware aufgespielt wird sind die Einstellungen erneut zu setzen.
- Bei Verwendung der Android oder IPhone APP ist es teilweise notwendig das Peering der Bluetooth-Verbindung am Handy zu löschen und nach Aufforderung neu zu setzen

### Archivierte Firmware

[MeshCom Firmware \(beta v1.56\)](https://wiki.oevsv.at/w/index.php?title=MeshCom/MeshCom-Firmware/MeshCom_Firmware_(beta_v1.56)&action=view)

### <span id="page-8-0"></span>**MeshCom/MeshCom-Firmware: Unterschied zwischen den Versionen**

[Versionsgeschichte interaktiv durchsuchen](https://wiki.oevsv.at) [VisuellWikitext](https://wiki.oevsv.at)

**[Version vom 13. Februar 2022, 09:57 Uhr](#page-29-0) [\(Quelltext anzeigen\)](#page-29-0)** [OE3BIA](#page-8-0) ([Diskussion](https://wiki.oevsv.at/w/index.php?title=Benutzer_Diskussion:OE3BIA&action=view) | [Beiträge](https://wiki.oevsv.at/wiki/Spezial:Beitr%C3%A4ge/OE3BIA)) (neue MeshCom Firmeware Version 1.55) [Markierung:](https://wiki.oevsv.at/wiki/Spezial:Markierungen) [Visuelle Bearbeitung](https://wiki.oevsv.at/w/index.php?title=Project:VisualEditor&action=view) [← Zum vorherigen Versionsunterschied](#page-29-0)

**[Aktuelle Version vom 1. September](#page-29-0)  [2023, 09:46 Uhr](#page-29-0) ([Quelltext anzeigen](#page-29-0))** [OE1VCC](#page-15-0) [\(Diskussion](https://wiki.oevsv.at/w/index.php?title=Benutzerin_Diskussion:OE1VCC&action=view) | [Beiträge](https://wiki.oevsv.at/wiki/Spezial:Beitr%C3%A4ge/OE1VCC)) K

[Markierung:](https://wiki.oevsv.at/wiki/Spezial:Markierungen) 2017-Quelltext-Bearbeitung

(8 dazwischenliegende Versionen von 2 Benutzern werden nicht angezeigt)

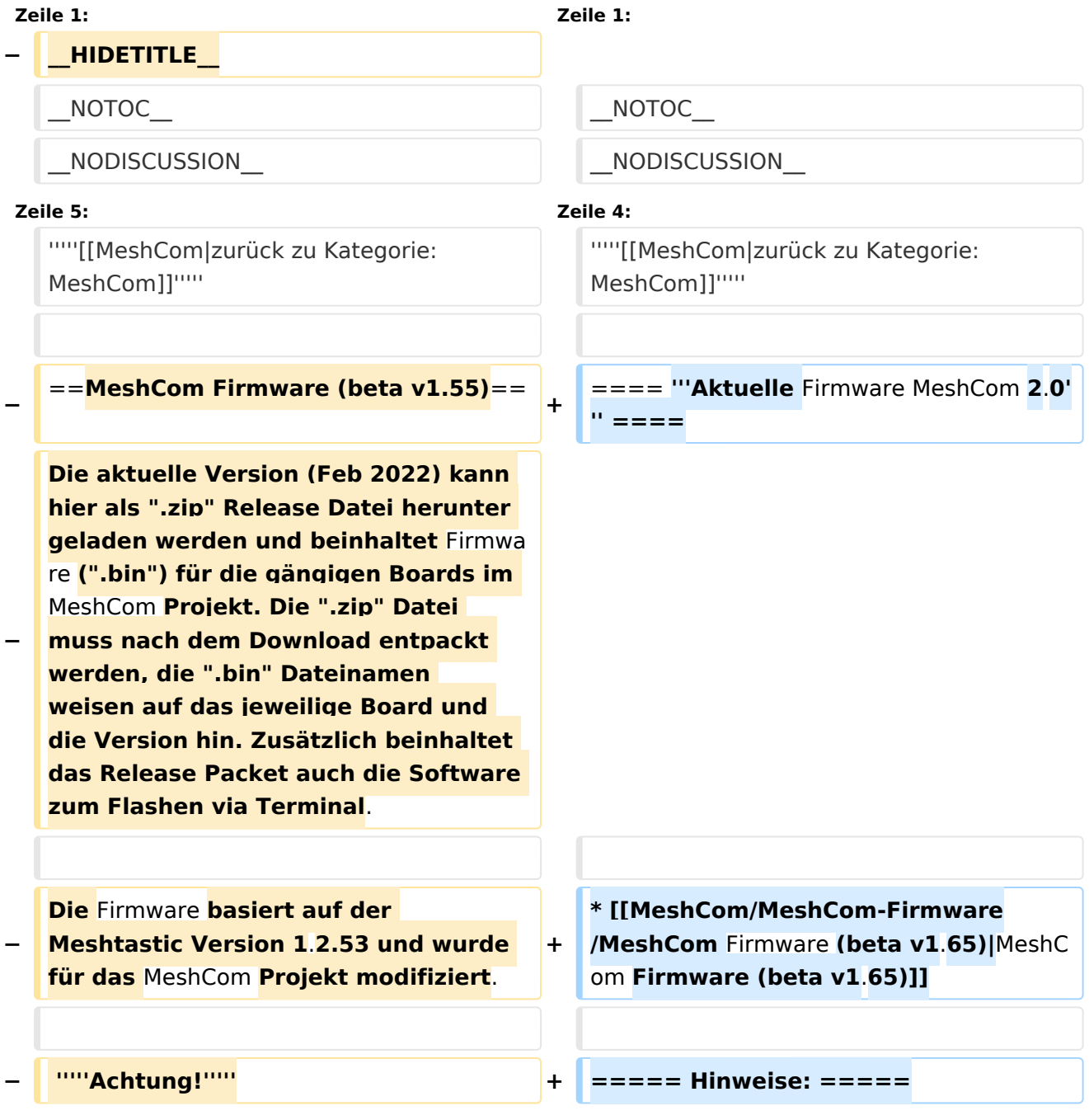

#### MeshCom/MeshCom-Firmware

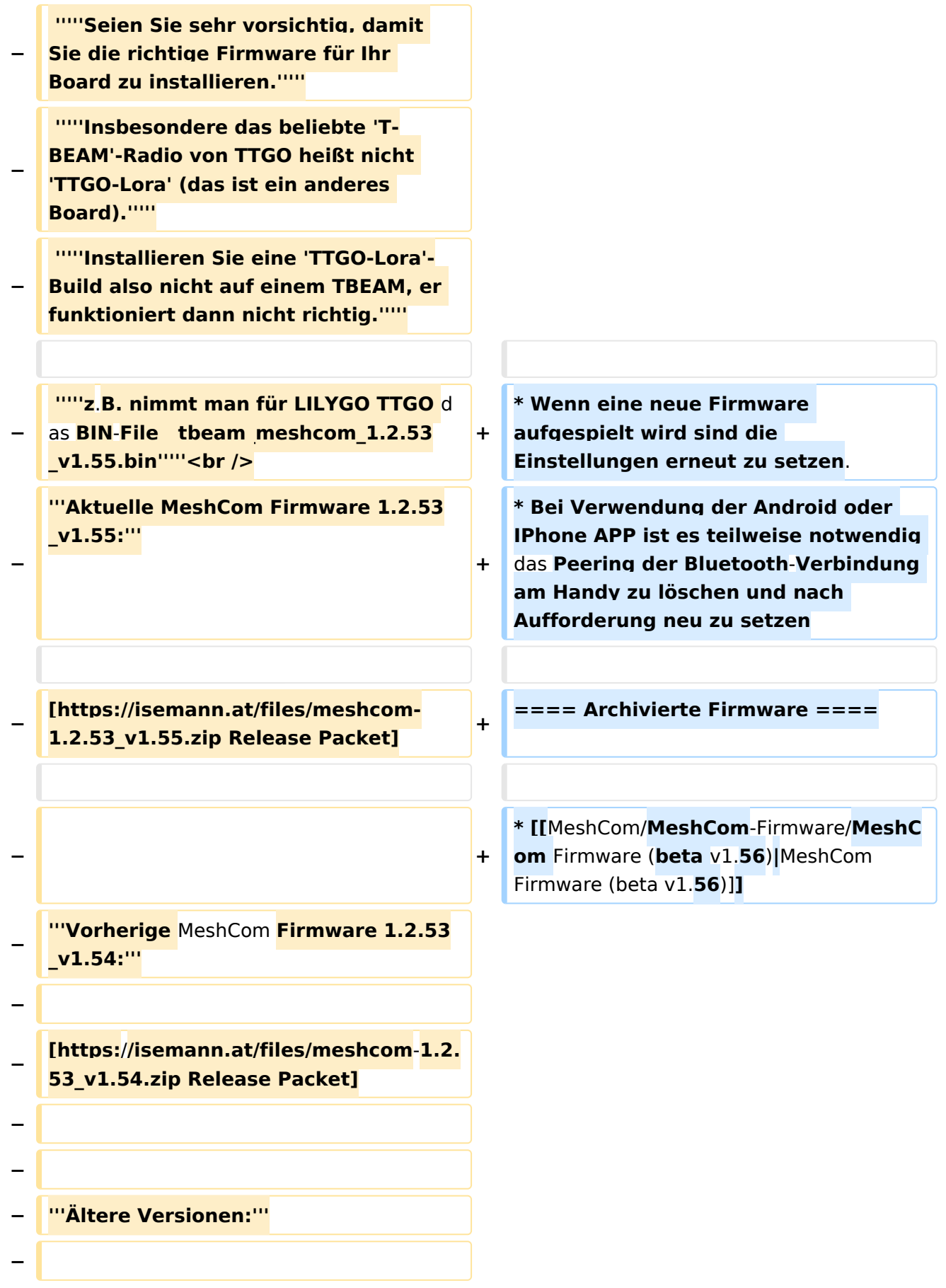

#### **[https://isemann.at/files /tbeam\_meshcom\_1.2.52\_v1.52.bin** Fir mware **für TTGO TBeam (langes Board)]**

**−**

**−**

**[https:**/**/isemann.at/files/tlora-**

- **− v2\_meshcom\_1.2.52\_v1.52.bin** Firmwar e **für TLora** (**kleines Board)]**
- **−**

**−**

**[https://isemann.at/files/heltecv2\_meshcom\_1.2.52\_v1.52.bin Firmware für Heltec]**

**−**

**− [https://isemann.at/files /tbeam\_meshcom\_1.2.52\_v1.52OLED. bin Firmware für TTGO TBeam mit 1.3" OLED Display]**

**−**

**[https://isemann.at/files/tbeam-v0. 7\_meshcom\_1.2.52\_v1.52.bin Firmware für den TTGO TBeam0.7]**

**−**

**−**

**− [https://isemann.at/files/tlorav1\_meshcom\_1.2.52\_v1.52.bin Firmware für TLora V1]**

**−**

**[https://isemann.at/files/tlora-v1. 3\_meshcom\_1.2.52\_v1.52.bin** 

**− Firmware für TLoRA** v1.**3]-----------**

**−**

**− [https://isemann.at/files /tbeam\_meshcom\_1.2.50\_v1.50.bin Firmware 1.2.50 für TTGO TBeam (langes Board)]**

**− [https://isemann.at/files/tlorav2\_meshcom\_1.2.50\_v1.50.bin Firmware 1.2.50 für TLora (kleines Board**)**]**

**−**

**− [https://isemann.at/files/heltecv2\_meshcom\_1.2.50\_v1.50.bin Firmware 1.2.50 für Heltec]**

**−**

**[https://isemann.at/files /tbeam\_meshcom\_1.2.50\_v1.50\_1. 3OLED.bin Firmware 1.2.50 für TTGO TBeam mit 1.3" OLED Display]**

**−**

**−**

**− [https://isemann.at/files/tbeam-0.7 \_meshcom\_1.2.50\_v1.50.bin Firmware 1.2.50 für den TTGO TBeam0.7]**

**−**

**− <span class="col-blue-dark"> [https://isemann.at/files /tbeam\_meshcom\_1.2.50\_v1. 50\_MediumFast.bin Firmware 1.2.50 für TTGO TBeam - Channel Medium Fast]</span>**

**−**

**<span class="col-blue-dark"> [https://isemann.at/files/tlora2.**

- **− 1\_meshcom\_1.2.50\_v1. 50\_MediumFast.bin Firmware 1.2.50 für TLora - Channel Medium Fast]< /span><br />**
- **− ==Modifikation der** MeshCom Firmware (beta v1.**53**)**==**

**[https://github.com/isemann**

**− /MeshCom '''Zum Source-Code''' mit Dokumentation der Änderungen auf Github geht es hier**]**.**

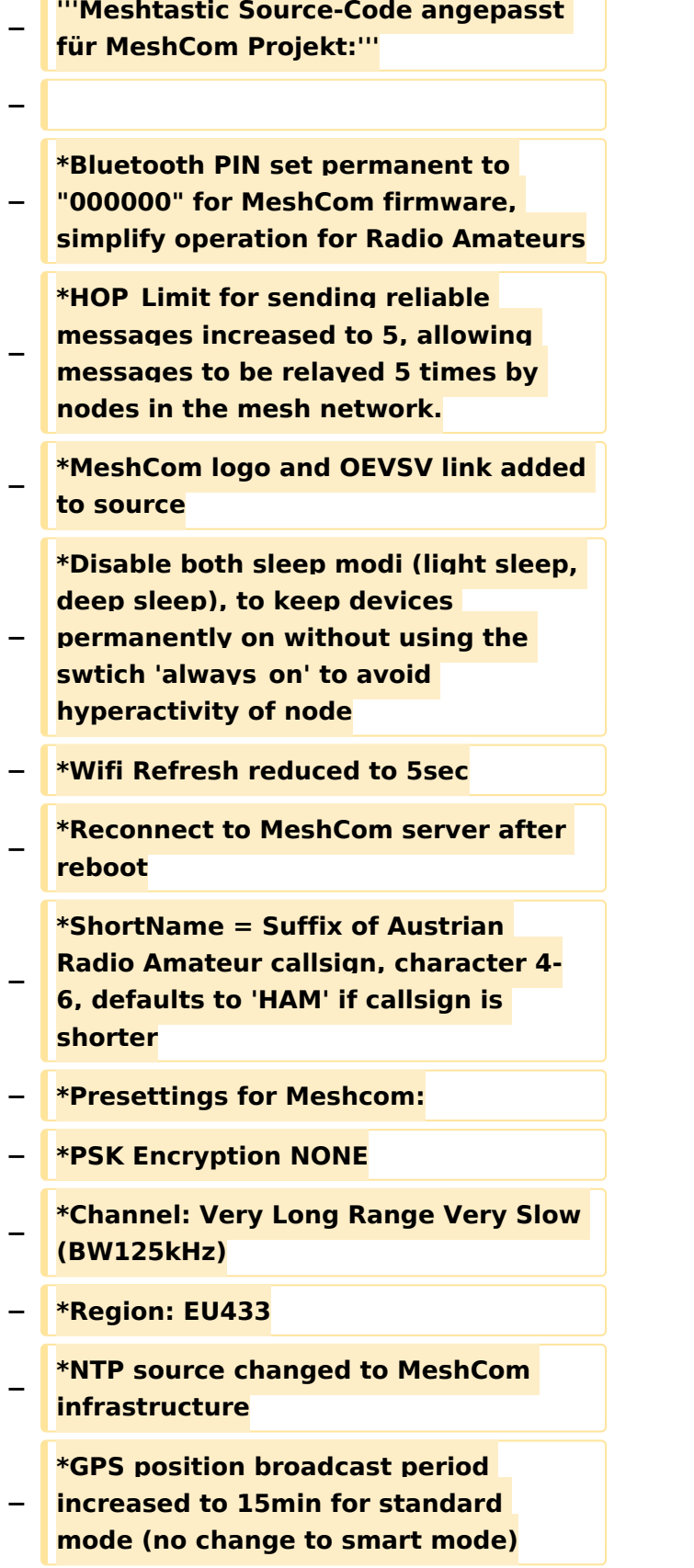

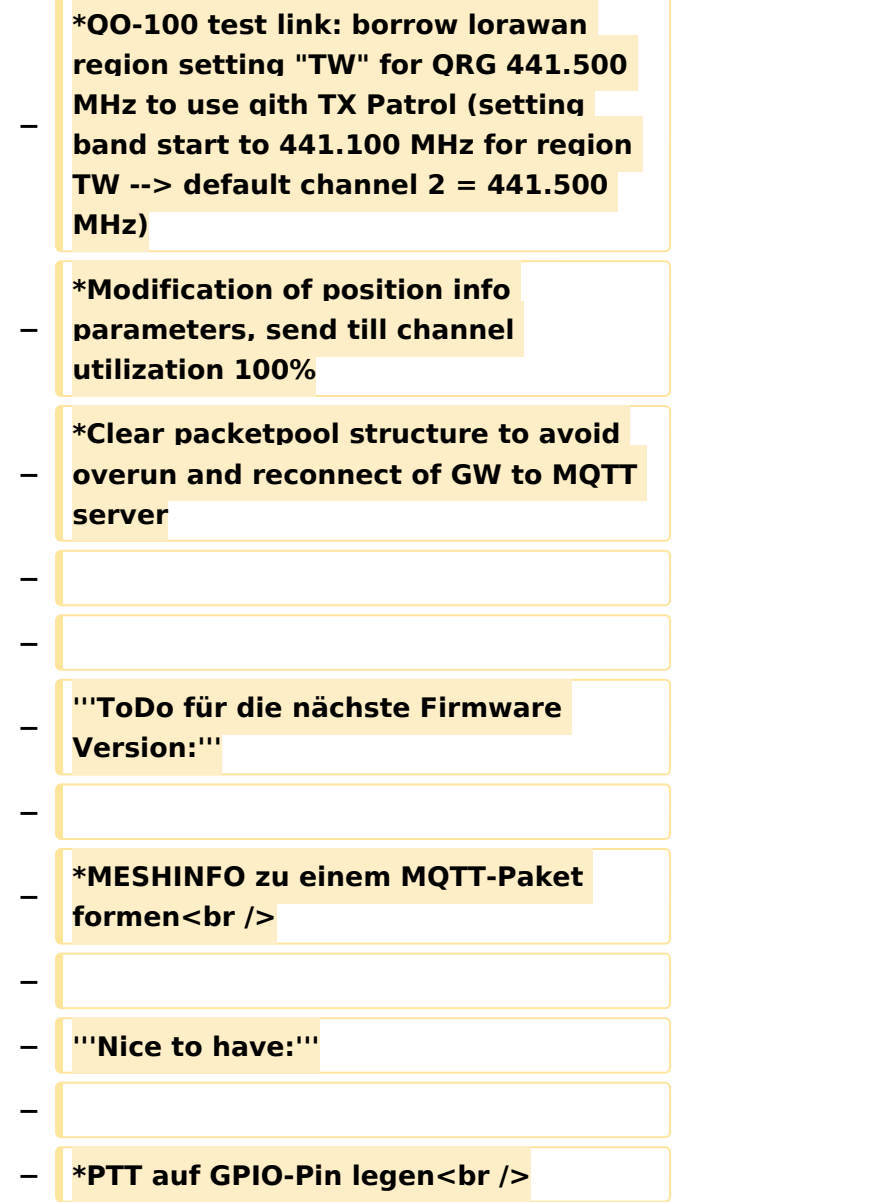

### Aktuelle Version vom 1. September 2023, 09:46 Uhr

#### *[zurück zu Kategorie:MeshCom](#page-22-0)*

### **Aktuelle Firmware MeshCom 2.0**

[MeshCom Firmware \(beta v1.65\)](https://wiki.oevsv.at/w/index.php?title=MeshCom/MeshCom-Firmware/MeshCom_Firmware_(beta_v1.65)&action=view)

#### Hinweise\:

- Wenn eine neue Firmware aufgespielt wird sind die Einstellungen erneut zu setzen.
- Bei Verwendung der Android oder IPhone APP ist es teilweise notwendig das Peering der Bluetooth-Verbindung am Handy zu löschen und nach Aufforderung neu zu setzen

### Archivierte Firmware

[MeshCom Firmware \(beta v1.56\)](https://wiki.oevsv.at/w/index.php?title=MeshCom/MeshCom-Firmware/MeshCom_Firmware_(beta_v1.56)&action=view)

### <span id="page-15-0"></span>**MeshCom/MeshCom-Firmware: Unterschied zwischen den Versionen**

[Versionsgeschichte interaktiv durchsuchen](https://wiki.oevsv.at) [VisuellWikitext](https://wiki.oevsv.at)

**[Version vom 13. Februar 2022, 09:57 Uhr](#page-29-0) [\(Quelltext anzeigen\)](#page-29-0)** [OE3BIA](#page-8-0) ([Diskussion](https://wiki.oevsv.at/w/index.php?title=Benutzer_Diskussion:OE3BIA&action=view) | [Beiträge](https://wiki.oevsv.at/wiki/Spezial:Beitr%C3%A4ge/OE3BIA)) (neue MeshCom Firmeware Version 1.55) [Markierung:](https://wiki.oevsv.at/wiki/Spezial:Markierungen) [Visuelle Bearbeitung](https://wiki.oevsv.at/w/index.php?title=Project:VisualEditor&action=view) [← Zum vorherigen Versionsunterschied](#page-29-0)

**[Aktuelle Version vom 1. September](#page-29-0)  [2023, 09:46 Uhr](#page-29-0) ([Quelltext anzeigen](#page-29-0))** [OE1VCC](#page-15-0) [\(Diskussion](https://wiki.oevsv.at/w/index.php?title=Benutzerin_Diskussion:OE1VCC&action=view) | [Beiträge](https://wiki.oevsv.at/wiki/Spezial:Beitr%C3%A4ge/OE1VCC)) K

[Markierung:](https://wiki.oevsv.at/wiki/Spezial:Markierungen) 2017-Quelltext-Bearbeitung

(8 dazwischenliegende Versionen von 2 Benutzern werden nicht angezeigt)

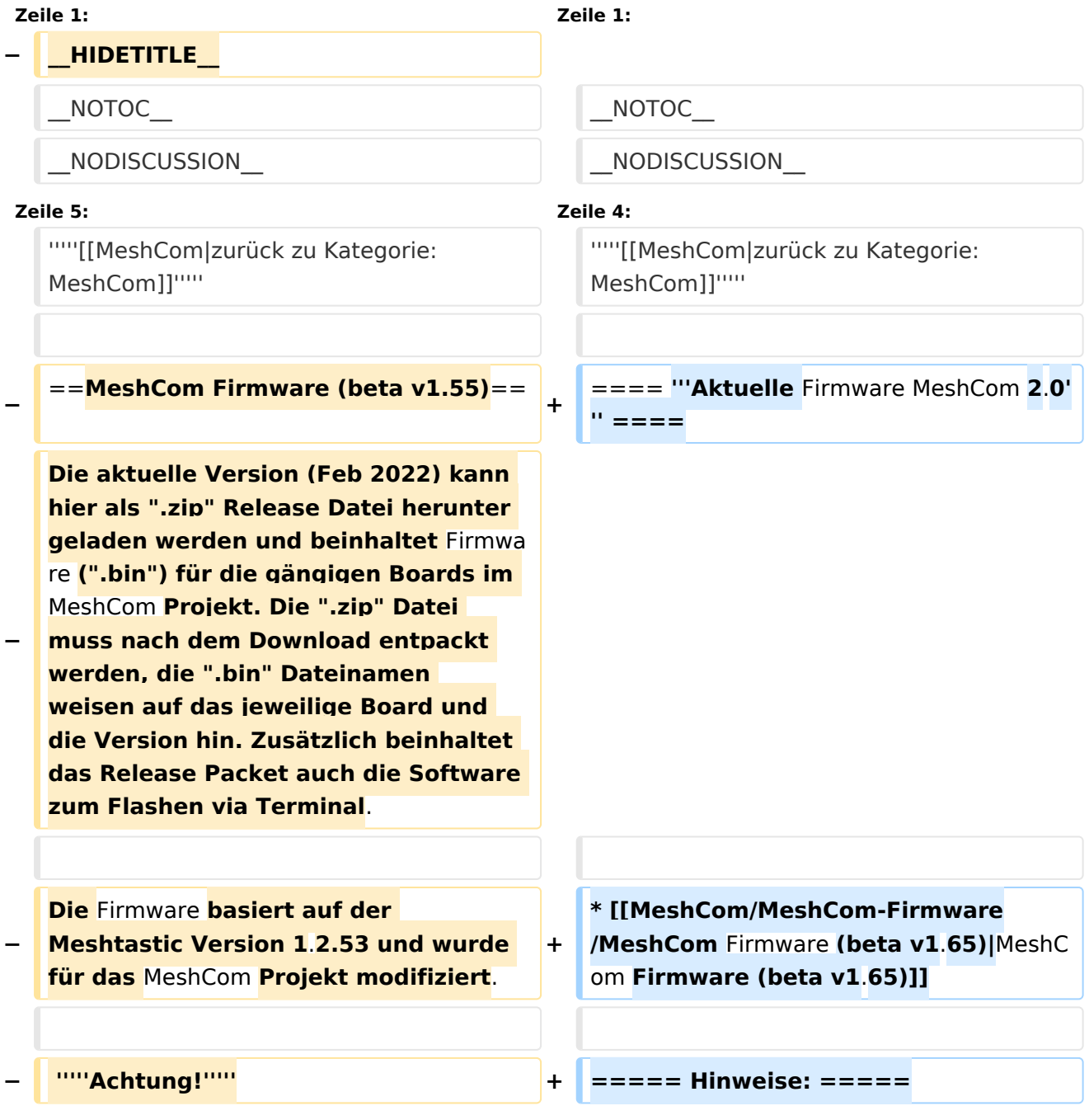

#### MeshCom/MeshCom-Firmware

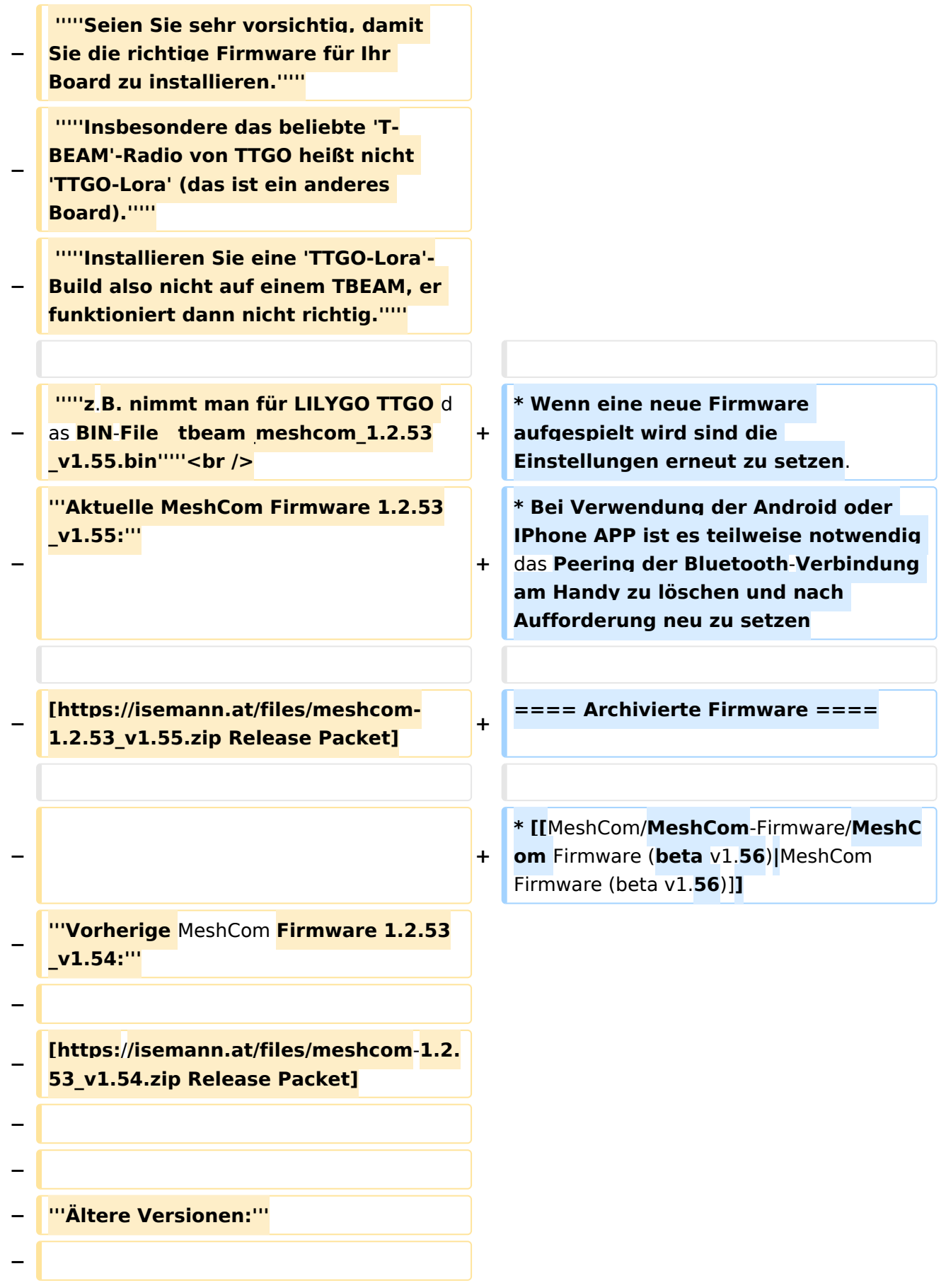

#### **[https://isemann.at/files /tbeam\_meshcom\_1.2.52\_v1.52.bin** Fir mware **für TTGO TBeam (langes Board)]**

**−**

**−**

**[https:**/**/isemann.at/files/tlora-**

- **− v2\_meshcom\_1.2.52\_v1.52.bin** Firmwar e **für TLora** (**kleines Board)]**
- **−**

**−**

**[https://isemann.at/files/heltecv2\_meshcom\_1.2.52\_v1.52.bin Firmware für Heltec]**

**−**

**− [https://isemann.at/files /tbeam\_meshcom\_1.2.52\_v1.52OLED. bin Firmware für TTGO TBeam mit 1.3" OLED Display]**

**−**

**[https://isemann.at/files/tbeam-v0. 7\_meshcom\_1.2.52\_v1.52.bin Firmware für den TTGO TBeam0.7]**

**−**

**−**

**− [https://isemann.at/files/tlorav1\_meshcom\_1.2.52\_v1.52.bin Firmware für TLora V1]**

**−**

**[https://isemann.at/files/tlora-v1. 3\_meshcom\_1.2.52\_v1.52.bin** 

**− Firmware für TLoRA** v1.**3]-----------**

**−**

**− [https://isemann.at/files /tbeam\_meshcom\_1.2.50\_v1.50.bin Firmware 1.2.50 für TTGO TBeam (langes Board)]**

**− [https://isemann.at/files/tlorav2\_meshcom\_1.2.50\_v1.50.bin Firmware 1.2.50 für TLora (kleines Board**)**]**

**−**

**− [https://isemann.at/files/heltecv2\_meshcom\_1.2.50\_v1.50.bin Firmware 1.2.50 für Heltec]**

**−**

**[https://isemann.at/files /tbeam\_meshcom\_1.2.50\_v1.50\_1. 3OLED.bin Firmware 1.2.50 für TTGO TBeam mit 1.3" OLED Display]**

**−**

**−**

**− [https://isemann.at/files/tbeam-0.7 \_meshcom\_1.2.50\_v1.50.bin Firmware 1.2.50 für den TTGO TBeam0.7]**

**−**

**− <span class="col-blue-dark"> [https://isemann.at/files /tbeam\_meshcom\_1.2.50\_v1. 50\_MediumFast.bin Firmware 1.2.50 für TTGO TBeam - Channel Medium Fast]</span>**

**−**

**<span class="col-blue-dark"> [https://isemann.at/files/tlora2.**

- **− 1\_meshcom\_1.2.50\_v1. 50\_MediumFast.bin Firmware 1.2.50 für TLora - Channel Medium Fast]< /span><br />**
- **− ==Modifikation der** MeshCom Firmware (beta v1.**53**)**==**

**[https://github.com/isemann**

**− /MeshCom '''Zum Source-Code''' mit Dokumentation der Änderungen auf Github geht es hier**]**.**

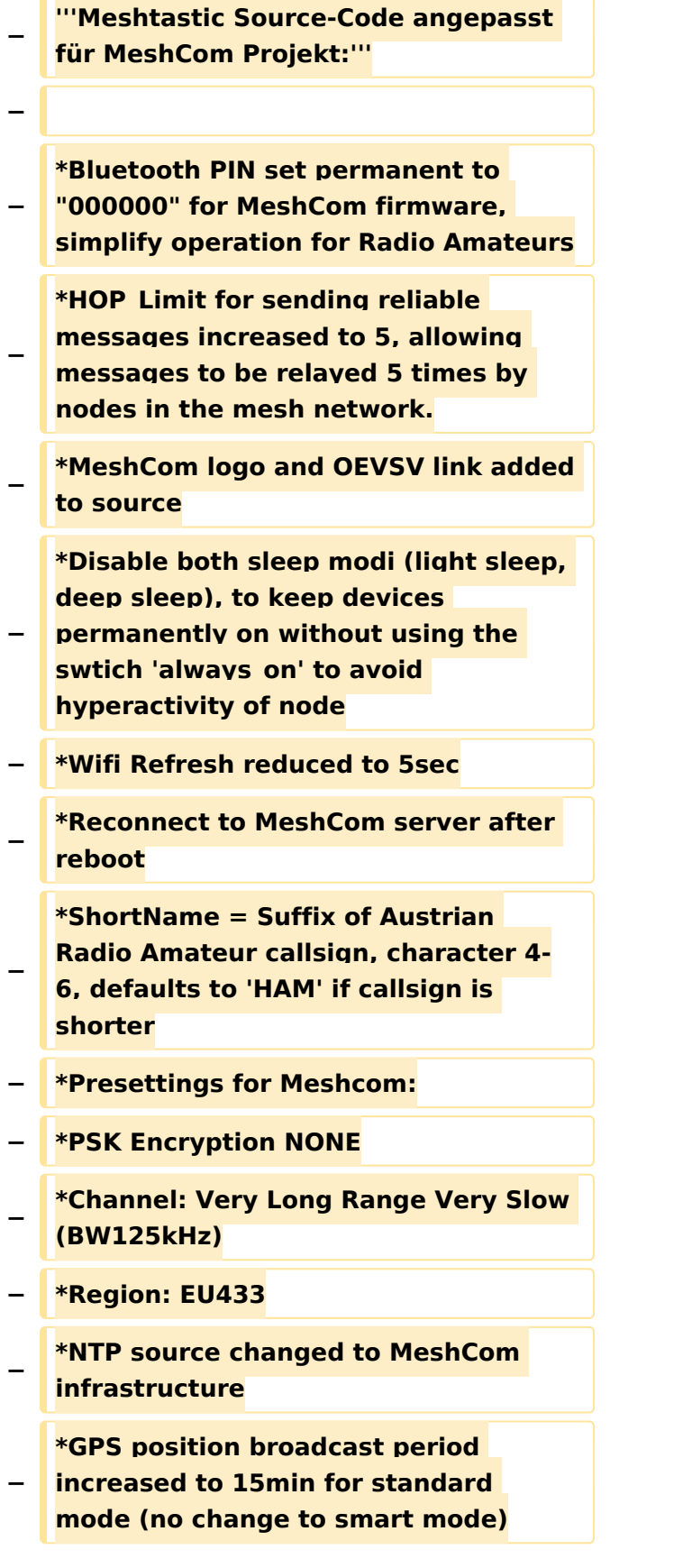

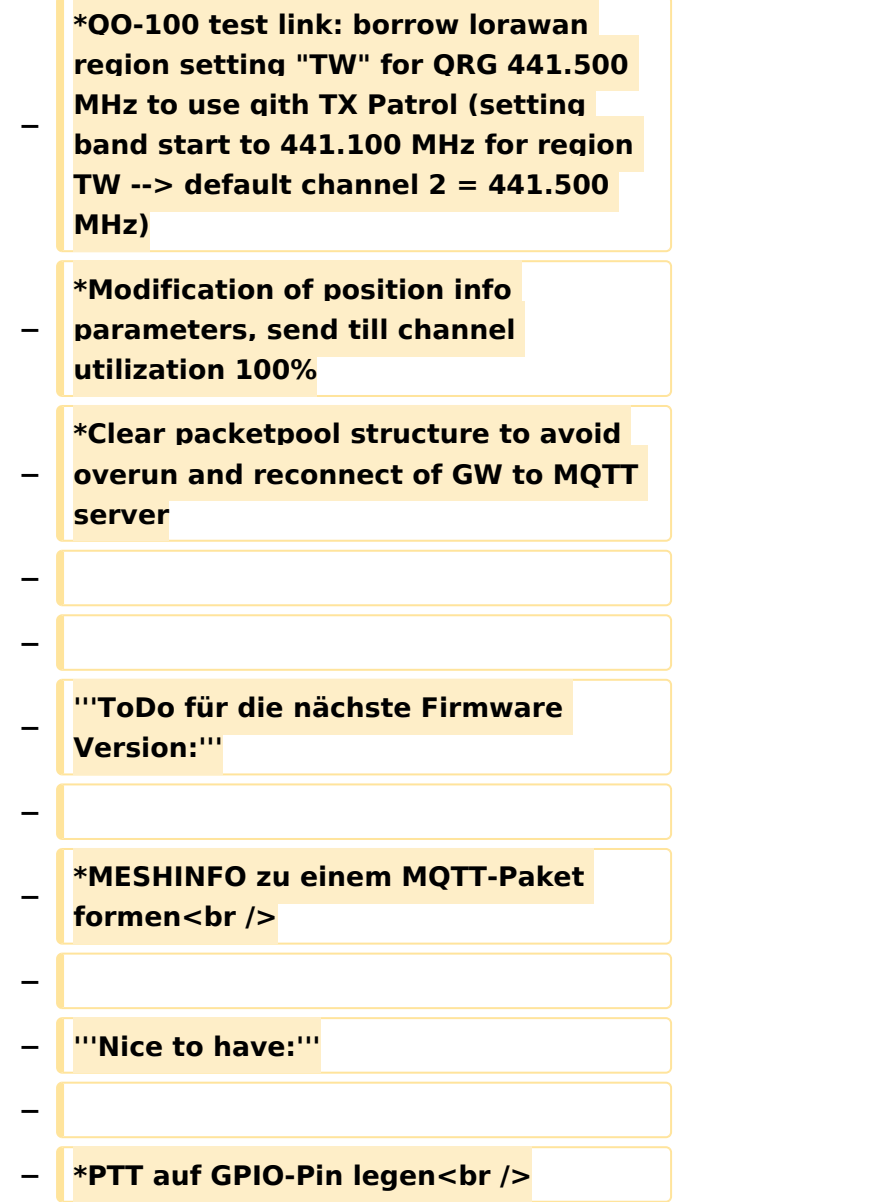

### Aktuelle Version vom 1. September 2023, 09:46 Uhr

#### *[zurück zu Kategorie:MeshCom](#page-22-0)*

### **Aktuelle Firmware MeshCom 2.0**

[MeshCom Firmware \(beta v1.65\)](https://wiki.oevsv.at/w/index.php?title=MeshCom/MeshCom-Firmware/MeshCom_Firmware_(beta_v1.65)&action=view)

#### Hinweise\:

- Wenn eine neue Firmware aufgespielt wird sind die Einstellungen erneut zu setzen.
- Bei Verwendung der Android oder IPhone APP ist es teilweise notwendig das Peering der Bluetooth-Verbindung am Handy zu löschen und nach Aufforderung neu zu setzen

### Archivierte Firmware

[MeshCom Firmware \(beta v1.56\)](https://wiki.oevsv.at/w/index.php?title=MeshCom/MeshCom-Firmware/MeshCom_Firmware_(beta_v1.56)&action=view)

### <span id="page-22-0"></span>**MeshCom/MeshCom-Firmware: Unterschied zwischen den Versionen**

[Versionsgeschichte interaktiv durchsuchen](https://wiki.oevsv.at) [VisuellWikitext](https://wiki.oevsv.at)

**[Version vom 13. Februar 2022, 09:57 Uhr](#page-29-0) [\(Quelltext anzeigen\)](#page-29-0)** [OE3BIA](#page-8-0) ([Diskussion](https://wiki.oevsv.at/w/index.php?title=Benutzer_Diskussion:OE3BIA&action=view) | [Beiträge](https://wiki.oevsv.at/wiki/Spezial:Beitr%C3%A4ge/OE3BIA)) (neue MeshCom Firmeware Version 1.55) [Markierung:](https://wiki.oevsv.at/wiki/Spezial:Markierungen) [Visuelle Bearbeitung](https://wiki.oevsv.at/w/index.php?title=Project:VisualEditor&action=view) [← Zum vorherigen Versionsunterschied](#page-29-0)

**[Aktuelle Version vom 1. September](#page-29-0)  [2023, 09:46 Uhr](#page-29-0) ([Quelltext anzeigen](#page-29-0))** [OE1VCC](#page-15-0) [\(Diskussion](https://wiki.oevsv.at/w/index.php?title=Benutzerin_Diskussion:OE1VCC&action=view) | [Beiträge](https://wiki.oevsv.at/wiki/Spezial:Beitr%C3%A4ge/OE1VCC)) K

[Markierung:](https://wiki.oevsv.at/wiki/Spezial:Markierungen) 2017-Quelltext-Bearbeitung

(8 dazwischenliegende Versionen von 2 Benutzern werden nicht angezeigt)

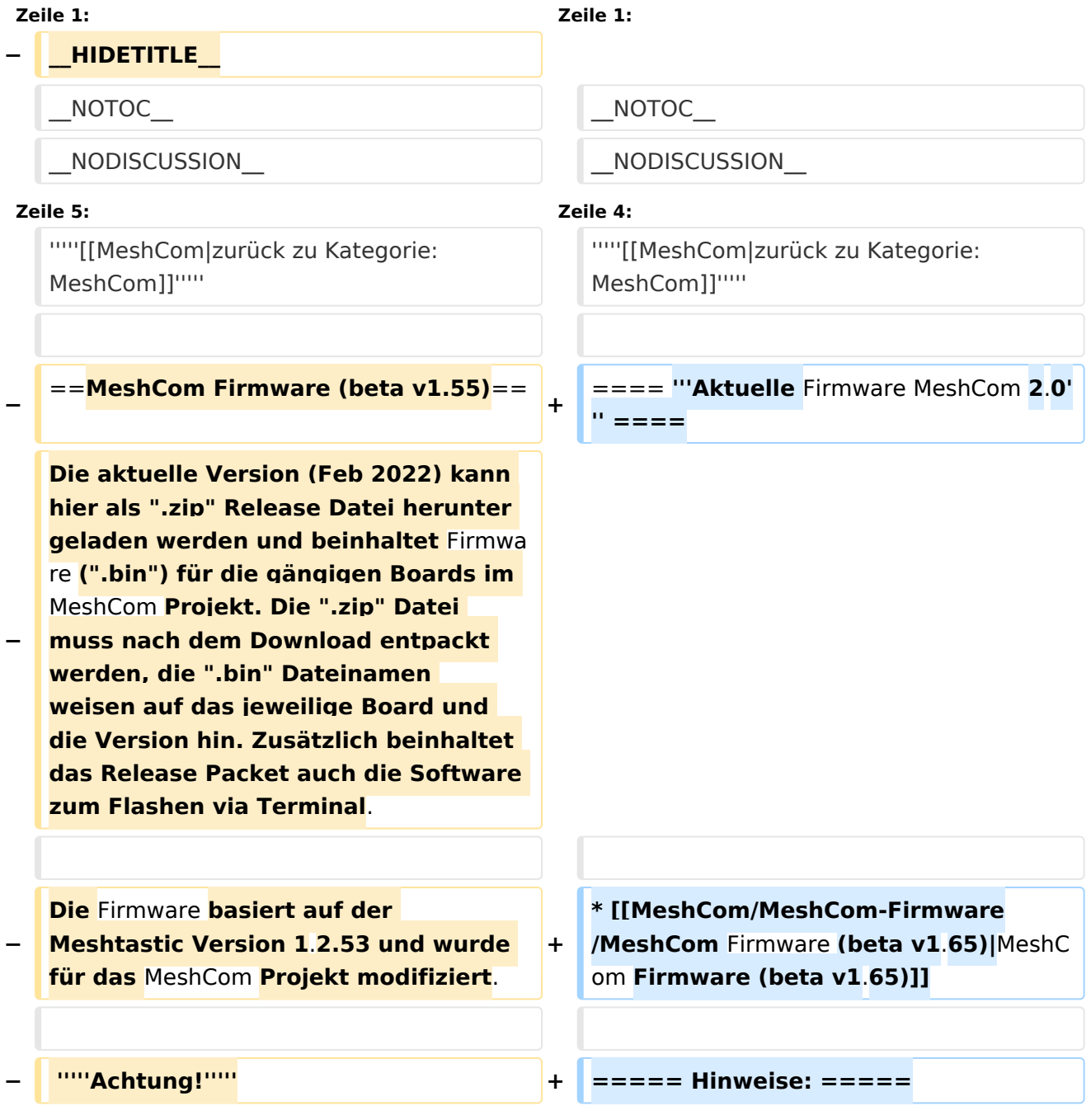

#### MeshCom/MeshCom-Firmware

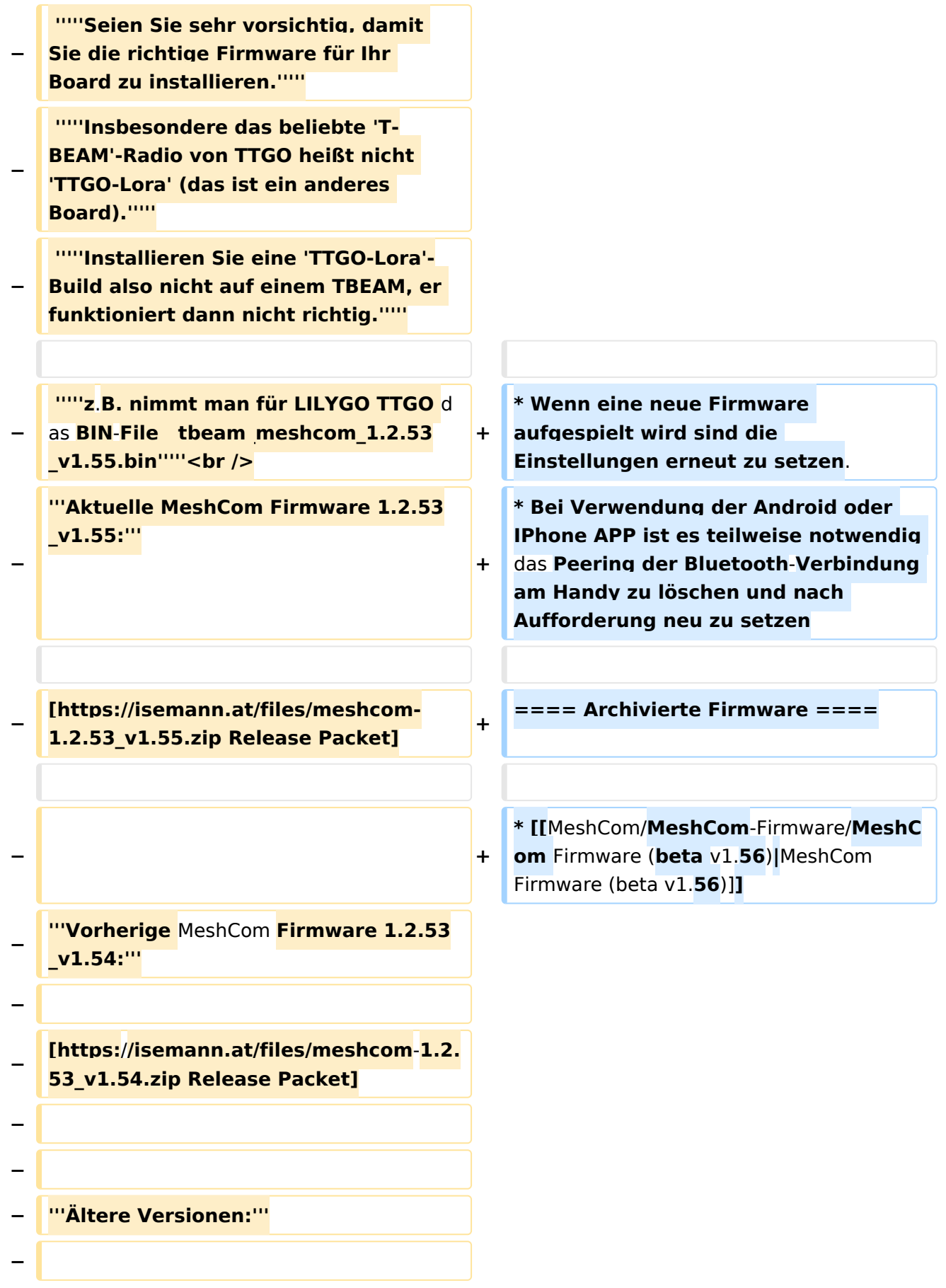

#### **[https://isemann.at/files /tbeam\_meshcom\_1.2.52\_v1.52.bin** Fir mware **für TTGO TBeam (langes Board)]**

**−**

**−**

**[https:**/**/isemann.at/files/tlora-**

- **− v2\_meshcom\_1.2.52\_v1.52.bin** Firmwar e **für TLora** (**kleines Board)]**
- **−**

**−**

**[https://isemann.at/files/heltecv2\_meshcom\_1.2.52\_v1.52.bin Firmware für Heltec]**

**−**

**− [https://isemann.at/files /tbeam\_meshcom\_1.2.52\_v1.52OLED. bin Firmware für TTGO TBeam mit 1.3" OLED Display]**

**−**

**[https://isemann.at/files/tbeam-v0. 7\_meshcom\_1.2.52\_v1.52.bin Firmware für den TTGO TBeam0.7]**

**−**

**−**

**− [https://isemann.at/files/tlorav1\_meshcom\_1.2.52\_v1.52.bin Firmware für TLora V1]**

**−**

**[https://isemann.at/files/tlora-v1. 3\_meshcom\_1.2.52\_v1.52.bin** 

**− Firmware für TLoRA** v1.**3]-----------**

**−**

**− [https://isemann.at/files /tbeam\_meshcom\_1.2.50\_v1.50.bin Firmware 1.2.50 für TTGO TBeam (langes Board)]**

**− [https://isemann.at/files/tlorav2\_meshcom\_1.2.50\_v1.50.bin Firmware 1.2.50 für TLora (kleines Board**)**]**

**−**

**− [https://isemann.at/files/heltecv2\_meshcom\_1.2.50\_v1.50.bin Firmware 1.2.50 für Heltec]**

**−**

**[https://isemann.at/files /tbeam\_meshcom\_1.2.50\_v1.50\_1. 3OLED.bin Firmware 1.2.50 für TTGO TBeam mit 1.3" OLED Display]**

**−**

**−**

**− [https://isemann.at/files/tbeam-0.7 \_meshcom\_1.2.50\_v1.50.bin Firmware 1.2.50 für den TTGO TBeam0.7]**

**−**

**− <span class="col-blue-dark"> [https://isemann.at/files /tbeam\_meshcom\_1.2.50\_v1. 50\_MediumFast.bin Firmware 1.2.50 für TTGO TBeam - Channel Medium Fast]</span>**

**−**

**<span class="col-blue-dark"> [https://isemann.at/files/tlora2.**

- **− 1\_meshcom\_1.2.50\_v1. 50\_MediumFast.bin Firmware 1.2.50 für TLora - Channel Medium Fast]< /span><br />**
- **− ==Modifikation der** MeshCom Firmware (beta v1.**53**)**==**

**[https://github.com/isemann**

**− /MeshCom '''Zum Source-Code''' mit Dokumentation der Änderungen auf Github geht es hier**]**.**

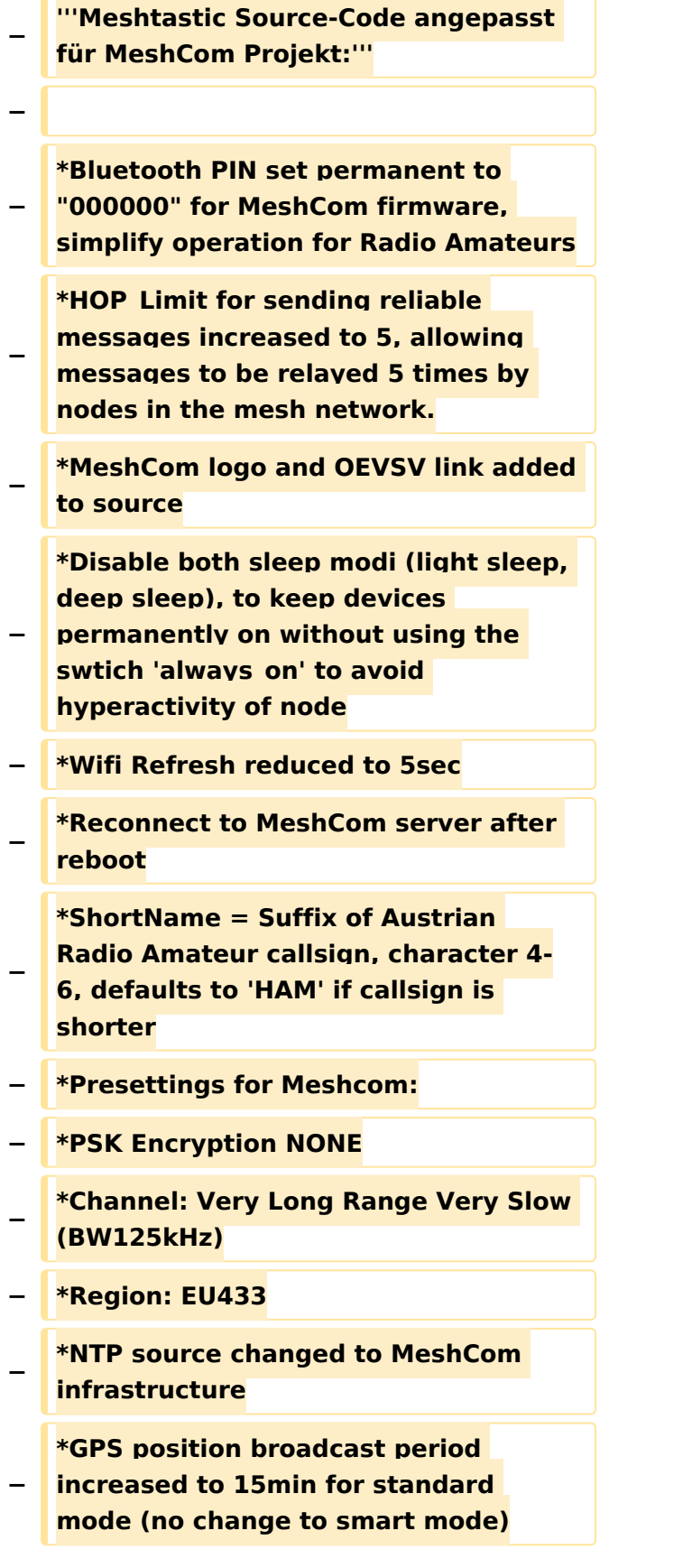

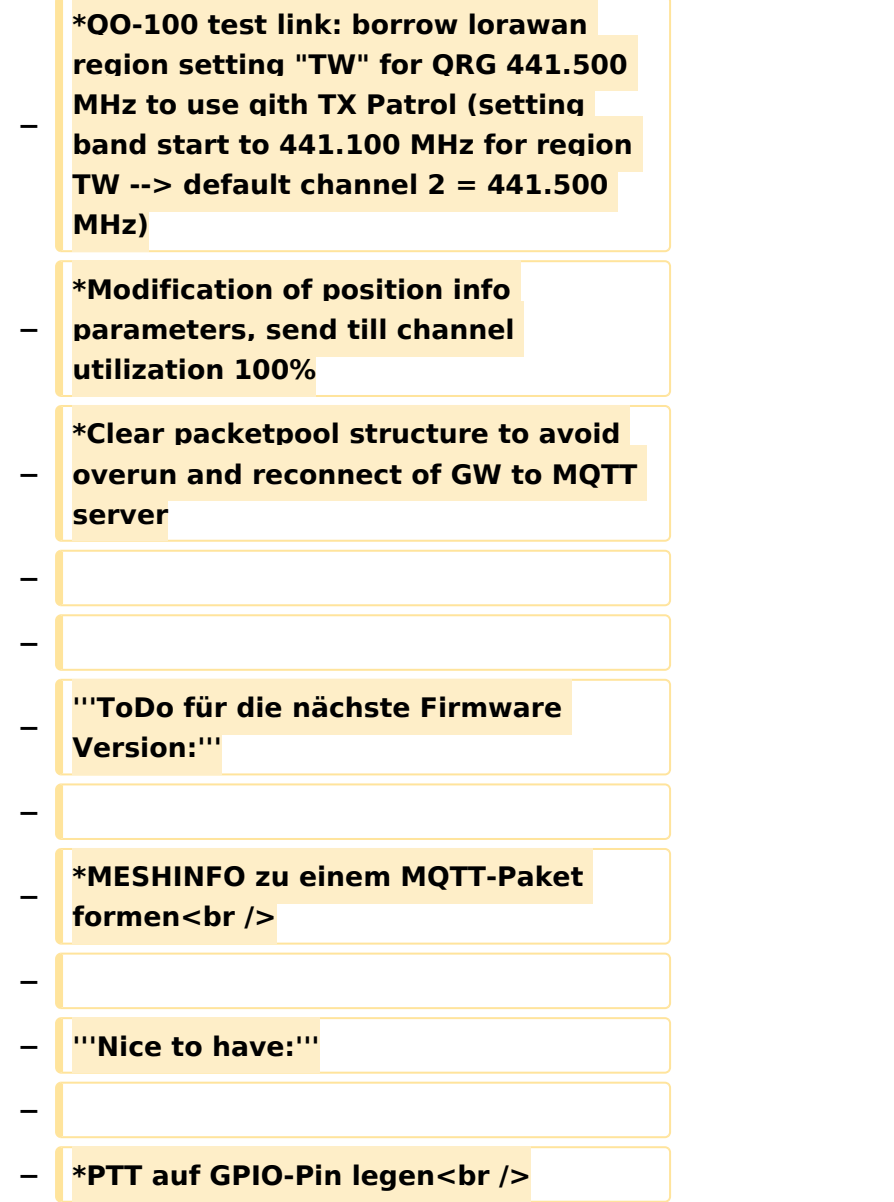

### Aktuelle Version vom 1. September 2023, 09:46 Uhr

#### *[zurück zu Kategorie:MeshCom](#page-22-0)*

### **Aktuelle Firmware MeshCom 2.0**

[MeshCom Firmware \(beta v1.65\)](https://wiki.oevsv.at/w/index.php?title=MeshCom/MeshCom-Firmware/MeshCom_Firmware_(beta_v1.65)&action=view)

#### Hinweise\:

- Wenn eine neue Firmware aufgespielt wird sind die Einstellungen erneut zu setzen.
- Bei Verwendung der Android oder IPhone APP ist es teilweise notwendig das Peering der Bluetooth-Verbindung am Handy zu löschen und nach Aufforderung neu zu setzen

### Archivierte Firmware

[MeshCom Firmware \(beta v1.56\)](https://wiki.oevsv.at/w/index.php?title=MeshCom/MeshCom-Firmware/MeshCom_Firmware_(beta_v1.56)&action=view)

### <span id="page-29-0"></span>**MeshCom/MeshCom-Firmware: Unterschied zwischen den Versionen**

[Versionsgeschichte interaktiv durchsuchen](https://wiki.oevsv.at) [VisuellWikitext](https://wiki.oevsv.at)

**[Version vom 13. Februar 2022, 09:57 Uhr](#page-29-0) [\(Quelltext anzeigen\)](#page-29-0)** [OE3BIA](#page-8-0) ([Diskussion](https://wiki.oevsv.at/w/index.php?title=Benutzer_Diskussion:OE3BIA&action=view) | [Beiträge](https://wiki.oevsv.at/wiki/Spezial:Beitr%C3%A4ge/OE3BIA)) (neue MeshCom Firmeware Version 1.55) [Markierung:](https://wiki.oevsv.at/wiki/Spezial:Markierungen) [Visuelle Bearbeitung](https://wiki.oevsv.at/w/index.php?title=Project:VisualEditor&action=view) [← Zum vorherigen Versionsunterschied](#page-29-0)

#### **[Aktuelle Version vom 1. September](#page-29-0)  [2023, 09:46 Uhr](#page-29-0) ([Quelltext anzeigen](#page-29-0))** [OE1VCC](#page-15-0) [\(Diskussion](https://wiki.oevsv.at/w/index.php?title=Benutzerin_Diskussion:OE1VCC&action=view) | [Beiträge](https://wiki.oevsv.at/wiki/Spezial:Beitr%C3%A4ge/OE1VCC)) K

[Markierung:](https://wiki.oevsv.at/wiki/Spezial:Markierungen) 2017-Quelltext-Bearbeitung

(8 dazwischenliegende Versionen von 2 Benutzern werden nicht angezeigt)

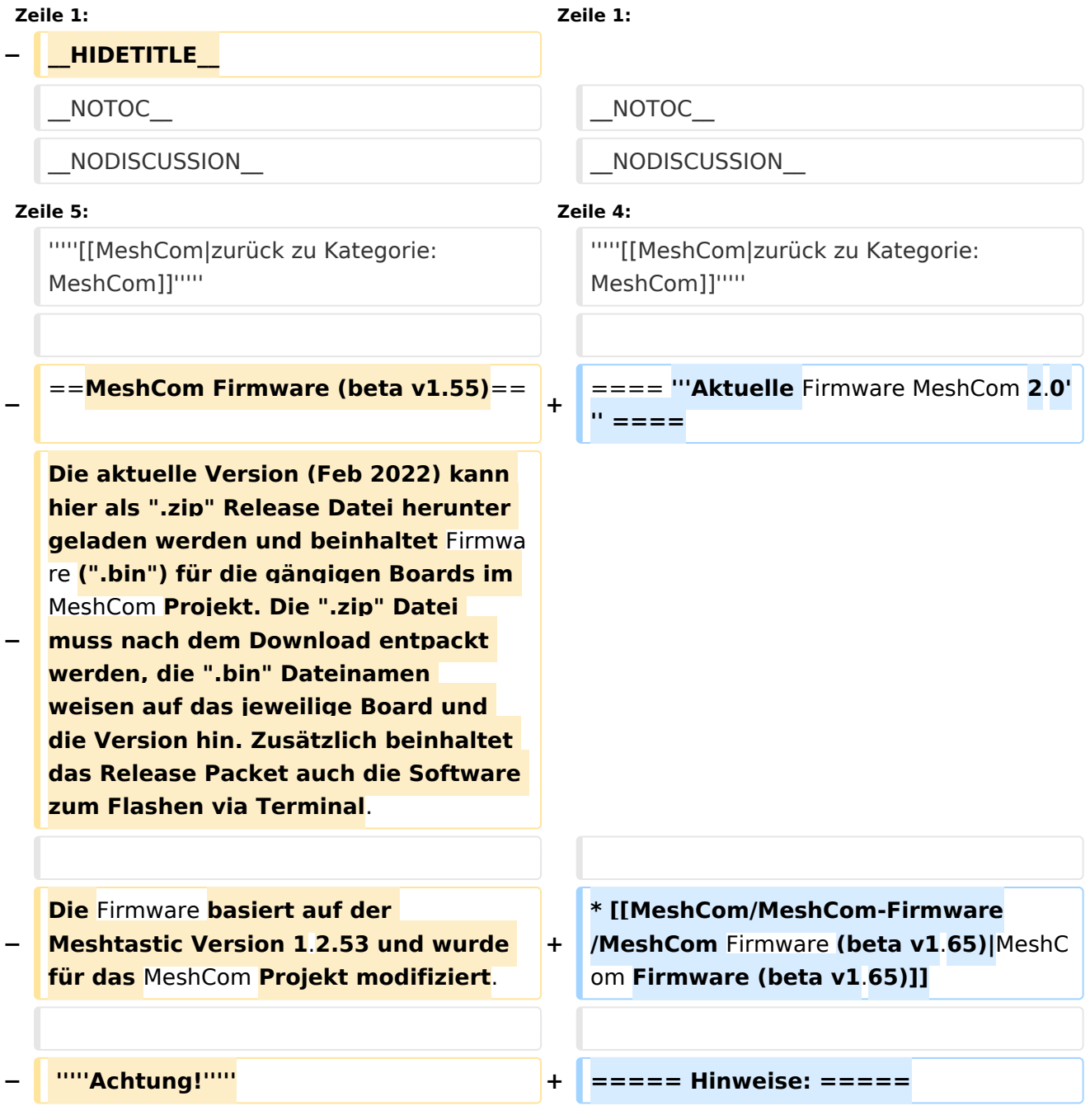

#### MeshCom/MeshCom-Firmware

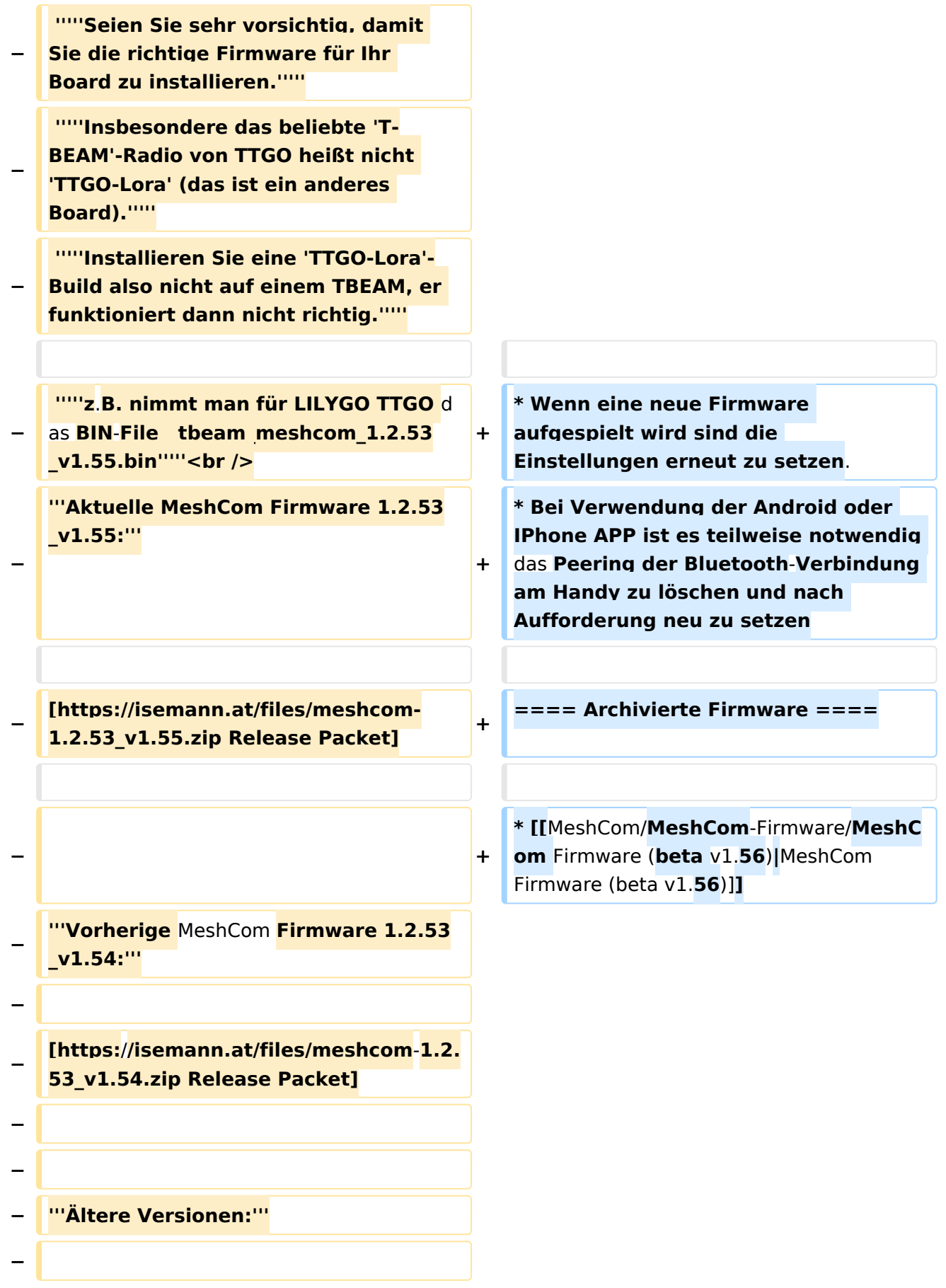

#### **[https://isemann.at/files /tbeam\_meshcom\_1.2.52\_v1.52.bin** Fir mware **für TTGO TBeam (langes Board)]**

**−**

**−**

**[https:**/**/isemann.at/files/tlora-**

- **− v2\_meshcom\_1.2.52\_v1.52.bin** Firmwar e **für TLora** (**kleines Board)]**
- **−**

**−**

**[https://isemann.at/files/heltecv2\_meshcom\_1.2.52\_v1.52.bin Firmware für Heltec]**

**−**

**− [https://isemann.at/files /tbeam\_meshcom\_1.2.52\_v1.52OLED. bin Firmware für TTGO TBeam mit 1.3" OLED Display]**

**−**

**[https://isemann.at/files/tbeam-v0. 7\_meshcom\_1.2.52\_v1.52.bin Firmware für den TTGO TBeam0.7]**

**−**

**−**

**− [https://isemann.at/files/tlorav1\_meshcom\_1.2.52\_v1.52.bin Firmware für TLora V1]**

**−**

**[https://isemann.at/files/tlora-v1. 3\_meshcom\_1.2.52\_v1.52.bin** 

**− Firmware für TLoRA** v1.**3]-----------**

**−**

**− [https://isemann.at/files /tbeam\_meshcom\_1.2.50\_v1.50.bin Firmware 1.2.50 für TTGO TBeam (langes Board)]**

**− [https://isemann.at/files/tlorav2\_meshcom\_1.2.50\_v1.50.bin Firmware 1.2.50 für TLora (kleines Board**)**]**

**−**

**− [https://isemann.at/files/heltecv2\_meshcom\_1.2.50\_v1.50.bin Firmware 1.2.50 für Heltec]**

**−**

**[https://isemann.at/files /tbeam\_meshcom\_1.2.50\_v1.50\_1. 3OLED.bin Firmware 1.2.50 für TTGO TBeam mit 1.3" OLED Display]**

**−**

**−**

**− [https://isemann.at/files/tbeam-0.7 \_meshcom\_1.2.50\_v1.50.bin Firmware 1.2.50 für den TTGO TBeam0.7]**

**−**

**− <span class="col-blue-dark"> [https://isemann.at/files /tbeam\_meshcom\_1.2.50\_v1. 50\_MediumFast.bin Firmware 1.2.50 für TTGO TBeam - Channel Medium Fast]</span>**

**−**

**<span class="col-blue-dark"> [https://isemann.at/files/tlora2.**

- **− 1\_meshcom\_1.2.50\_v1. 50\_MediumFast.bin Firmware 1.2.50 für TLora - Channel Medium Fast]< /span><br />**
- **− ==Modifikation der** MeshCom Firmware (beta v1.**53**)**==**

**[https://github.com/isemann**

**− /MeshCom '''Zum Source-Code''' mit Dokumentation der Änderungen auf Github geht es hier**]**.**

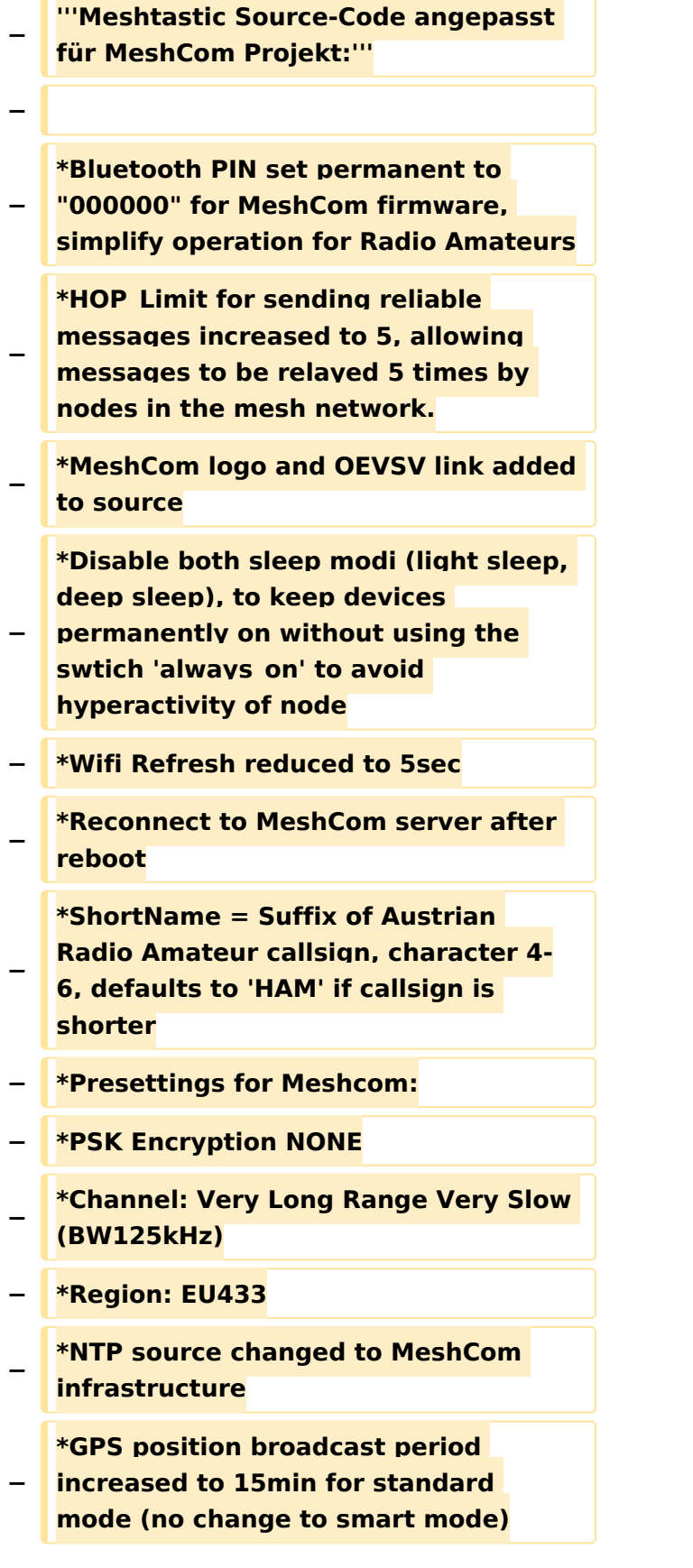

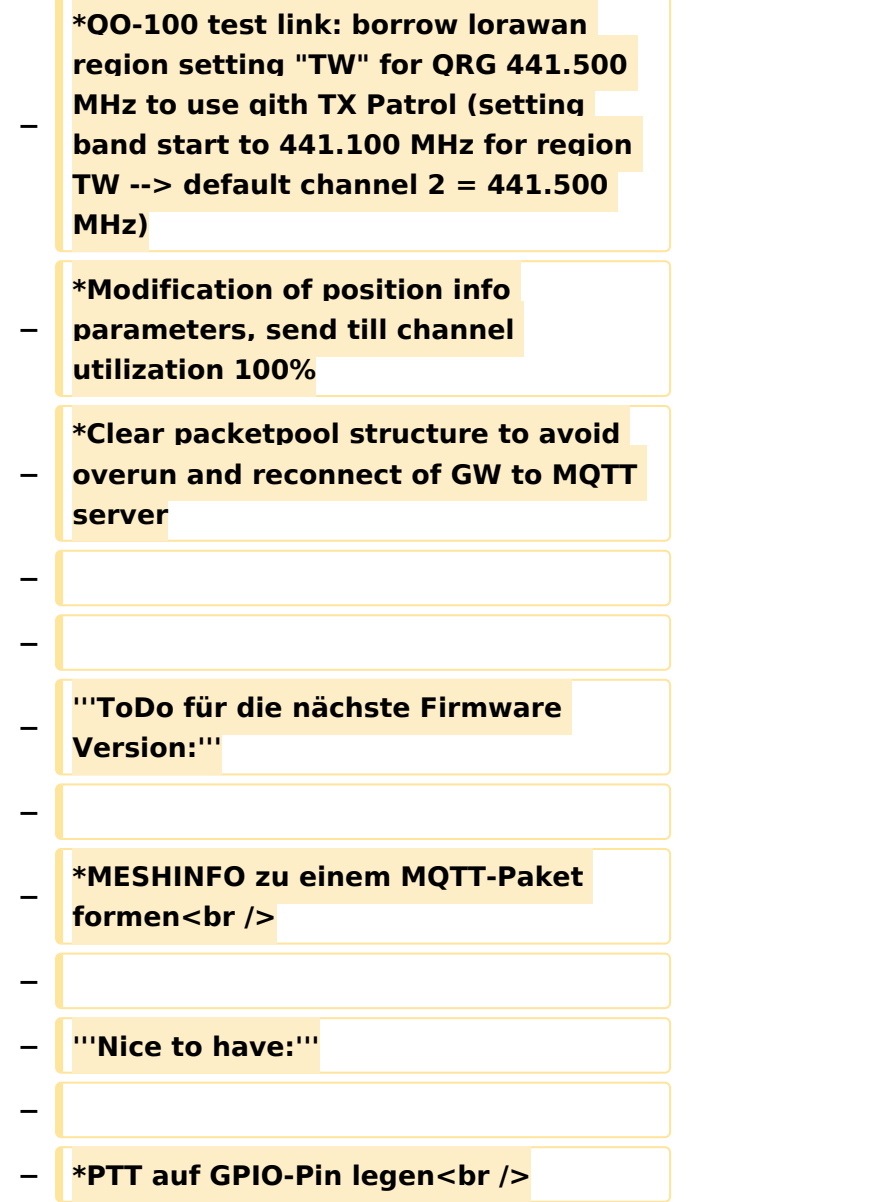

### Aktuelle Version vom 1. September 2023, 09:46 Uhr

#### *[zurück zu Kategorie:MeshCom](#page-22-0)*

### **Aktuelle Firmware MeshCom 2.0**

[MeshCom Firmware \(beta v1.65\)](https://wiki.oevsv.at/w/index.php?title=MeshCom/MeshCom-Firmware/MeshCom_Firmware_(beta_v1.65)&action=view)

#### Hinweise\:

- Wenn eine neue Firmware aufgespielt wird sind die Einstellungen erneut zu setzen.
- Bei Verwendung der Android oder IPhone APP ist es teilweise notwendig das Peering der Bluetooth-Verbindung am Handy zu löschen und nach Aufforderung neu zu setzen

### Archivierte Firmware

[MeshCom Firmware \(beta v1.56\)](https://wiki.oevsv.at/w/index.php?title=MeshCom/MeshCom-Firmware/MeshCom_Firmware_(beta_v1.56)&action=view)